# **Weekly Exercise 10**

Dr. Csaba Domokos and Lingni Ma Technische Universität München, Computer Vision Group June 21, 2016 (submission deadline: June 28, 2016)

## **Mean Field Approximation (4 Points)**

### **Exercise 1** (Naive Mean Field, 4 Points). Assume a graphical model  $G = (\mathcal{V}, \mathcal{E})$  and consider a factorized distribution in the following form:

$$
q(y) = \prod_{i \in \mathcal{V}} q_i(y_i). \tag{1}
$$

a) Show that the marginal distribution of a factor  $F$  is given by:

$$
\mu_{F,y_F}(q) = q_{N(F)}(y_F) = \prod_{i \in N(F)} q_i(y_i) .
$$

b) Show that the entropy decomposes as:

$$
H(q) = \sum_{i \in \mathcal{V}} H_i(q_i) ,
$$

where

$$
H_i(q) = -\sum_{y_i \in \mathcal{Y}_i} q_i(y_i) \log q_i(y_i) .
$$

## Programming (10 Points)

**Exercise 2** (**Multi-class image segmentation with fully connected CRF**, 10 points)**.** Let us consider the multi-class labeling problem for image segmentation. Assuming the label set  $\mathcal{L}$ , we define the following energy function for  $\mathbf{y} \in \mathcal{L}^{\mathcal{V}}$ :

$$
E(\mathbf{y}) = \sum_{i \in \mathcal{V}} E_i(y_i) + \sum_{(i,j) \in \mathcal{E}} E_{ij}(y_i, y_j) , \qquad (2)
$$

on a fully connected CRF model, i.e.  $\mathcal{E} = \{(i, j) \in \mathcal{V} \times \mathcal{V} \mid i < j\}.$ 

The goal of the exercise is to implement the naive mean field approximation algorithm in order to obtain multi-class segmentation results for test images shown in Figure [1.](#page-1-0) As you have seen in the previous exercises, these images come from a subset of the MSRC image understanding dataset, which contains 21 classes, i.e.  $\mathcal{L} = \{1, 2, \ldots, 21\}.$ 

To define the unary energy functions  $E_i$  for  $i \in \mathcal{V}$ , use the provided  $*$ . c\_unary files. Each test image has its own unary file, specified by the same filename. In each unary

$$
f_{\rm{max}}
$$

file, you can read out a  $K \times H \times W$  array of float numbers. The H and W are the image height and width, and  $K = 21$  is the number of possible classes. This array contains the 21-class probability distribution for each pixel. We provide the multilabel\_demo.cpp to demonstrate how to load the unary file and read out the corresponding probability values. The unary energy functions  $E_i$  for all  $i \in \mathcal{V}$  are then defined as

$$
E_i(y_i = l) = -\log(p_l) .
$$

To define the pairwise energy  $E_{ij}$  for  $(i, j) \in \mathcal{E}$ , use the contrast sensitive Potts model:

$$
E_{ij}(y_i, y_j) = [y_i \neq y_j] \left( w_1 \exp \left( -\frac{|p_i - p_j|^2}{2\theta_{\alpha}^2} - \frac{|I_i - I_j|^2}{2\theta_{\beta}^2} \right) + w_2 \exp \left( -\frac{|p_i - p_j|^2}{2\theta_{\gamma}^2} \right) \right),
$$

where the parameter are chosen as

<span id="page-1-0"></span>
$$
w_1 = 10, w_2 = 3, \theta_\alpha = 80, \theta_\beta = 13, \theta_\gamma = 3
$$
.

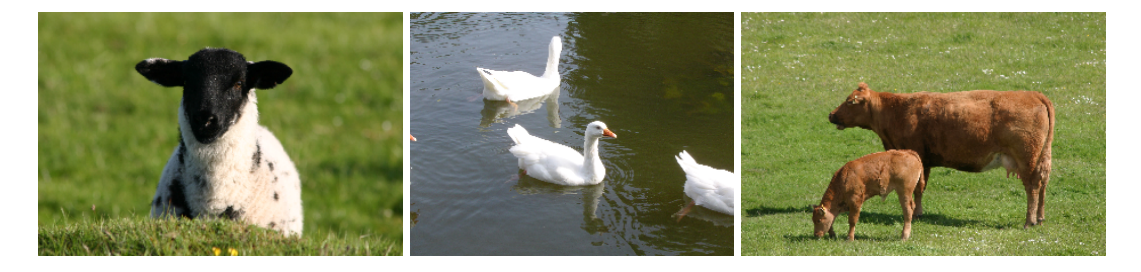

Figure 1: Test images for multi-class image segmentation.